# **Adobe Photoshop Mac download**

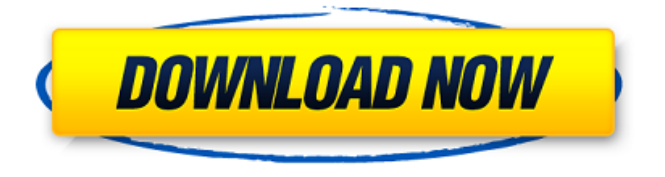

# **Patterns For Photoshop 7.0 Free Download Crack Patch With Serial Key Free For Windows [Latest] 2022**

This article explains how to use some of Photoshop's most powerful features for free. This tutorial is an excerpt from Chapter 2 of the book Photoshop CS6 For Dummies by Jason Holmquist, a forward-thinking, innovative, and extremely passionate teacher and author who is working to advance the skill levels of amateur and professional photographers. What you'll Learn Photoshop's masking tools and custom brushes are explained in detail. Photoshop's various brush formats are explained. Layers are explained and the fundamentals of working with layers. Chapter 2 continues with this tutorial. The goal of this tutorial is to teach you the basics of using Photoshop's power tools so that you can begin working on the next chapter to start on your own artistic journey. Chapter 2: Using the Photo Filter Feature To use this feature, visit the Filter menu, and then navigate to Effects ▸ Photo Filter. There you will find a range of specialized filters with names that start with Photo and end with Filter, such as Photo Effects, Outdoor Photo Filter, Photo Tone, Photo Sketch, and Photo Composition. Figure 8-1. This is the Effects box on the Filter menu in the Photoshop CS6 program. You can alter the settings for many of the available filters and modify them with simple adjustments. Figure 8-2. This particular photo filter has a default setting, which is not done by default in the filter you see in figure 8-1. The Photo Composition filter is based on light and color, which is used in creating a photo-styled background for an image. The Photo Effects filter changes the overall appearance of the image. This is useful if you like to take your own photographs and then later apply one of the effects

filters to them. Figure 8-3. Next, after you've imported a photo or adjusted a selection, use the Filter  $\triangleright$  Photo Filter command, which is found on the Effects menu. Adjustments The Photo Composition filter offers three settings: Image size (x and y) Color balance Details Setting the image size controls the size of the image. This is useful if you want to create an image to fit a certain page in a magazine or book. You also might want to adjust an image to make the proportions of it more square or more rectangle. Setting the Color balance of the photo allows you to adjust the overall

### **Patterns For Photoshop 7.0 Free Download Download For PC**

If you are starting to do any kind of photography – digital or otherwise – you may find yourself needing the core functionality of Photoshop. If you are planning to switch to a graphic designer, or if you are a web designer who has to edit photographs for your designs, you may find yourself wanting to know the basics of the software that everyone uses. This article contains the information needed to install and start using Photoshop elements. If you are already using Photoshop, this article gives you all the functionality you need. General information Photoshop elements is available for Windows, macOS and Linux. The Mac version of the software is available for download for both the home and pro versions of Photoshop elements. Linux users should use the software available on the website. The app is available on both Mac App Store and Google play. The app is available for Android, iOS and desktop versions of the software, with the exception of Windows, which must use the website. The website also has a download for the Windows version of Photoshop Elements. This version will be updated whenever there are new versions of Adobe Photoshop. There are also web-based versions of Photoshop elements. This means you can access the software through any browser and does not require any download. Adobe Photoshop Elements reviews Rovi reviews have awarded Adobe Photoshop elements a score of 3.3 out of 5. The website apshots.com has awarded it 4 out of 5. There are also some reviews on the wikipedia website. You can find reviews of the software on platforms such as Amazon. Compatible Adobe programs You can use Photoshop elements with these programs: Adobe Photoshop You can also use Photoshop with the following programs, which do not have a separate app on the Mac App Store: Adobe Creative Cloud Photoshop actions Photoshop actions allow you to automate several steps in a process without having to go through each step manually. These actions can work with: File Filter Anchor points The following actions are available to download from the app store: Figures 1 and 2 represent the process of creating a bramble leaf using a layered Photoshop action. Photoshop action The action steps allow you to do the following: Create a new document Insert a new layer on the canvas Select a 05a79cecff

## **Patterns For Photoshop 7.0 Free Download Crack+ License Keygen For PC**

[Therapeutic effect of intramuscular injection of prednisone combined with antibacterial in the treatment of pediatric chronic osteomyelitis of the tibia]. To analyze the therapeutic effects of intramuscular injection of prednisone and antibacterial for the treatment of chronic osteomyelitis of the tibia in children. From February 2008 to February 2009, 24 patients with chronic osteomyelitis of the tibia, aged (14.5 +/- 3.0) years were included in this study. Twenty-three of them had been cured after three times treatment of intravenous injection of antibacterial and topical occlusive dressing. One patient had significant improvement of lesion after topical occlusive dressing. The lesion was cured after 1-5 months of intramuscular injection of prednisone and intramedullary injection of antibiotic. The efficacy rate was 100%. Injective administration of prednisone combined with intramedullary injection of antibiotics for the treatment of chronic osteomyelitis of the tibia in children achieves satisfactory efficacy with few side-effects.

### **What's New in the?**

It might be just me but this species looks really old. That's probably because I haven't done any animation in a long long time. The lines feel... dry. I'm pretty new to motion tracking, but I think the lines also need to be smoothed a bit more. And maybe not all the rails need to be that lanky? But those are all just my impressions, take them or leave them. I'm also not sure how to make the feet feel more natural. The background just needs more work. Maybe instead of using a bunch of quotes there's a girl that looks into the distance that's actually looking at that school instead of the sun? But yeah, maybe it's just me. a fact that money can't buy, and maybe neither can love, but to the layman that doesn't mean much, and to the professional it's a horrible thing, and I guess they both need to consider it a part of the game, and stop acting like the missing piece, I would consider that cheating and unrealistic, even though it's a game. It's not fair to expect everybody to be perfect, and I'm sure there are people out there that do similar things, and when they are outed no one should make a big deal out of it, it's just not fair. I agree w/ that, but the problem with this is that many of us tend to see it as a subculture, and not as the norm. In other words, we think "that's how it is at our school/coast." That leads me to believe we also have a bigger problem with bullying. If we continue to lump this phenomenon into its own little group and pretend it doesn't exist outside of that, then it gets easier to blame the victim. I think in the world of online gaming and the world of real world bullying, it is in many ways the same. It's an example of the influence digital media has in shaping us as humans. On a different note, you have a lot of mileage out of the word play, but I'd say the word interactive has much more power. Any form of gaming has

you playing with or against another person. I have heard of this game. I do know that the people who play this game are kind of twisted in the ways that they think about what is the right way to solve problems, and that it's very apparent when you are talking with them.

## **System Requirements For Patterns For Photoshop 7.0 Free Download:**

Supported Platforms: Also Available on: Steam Overview: The sequel to The Animal Crossing: New Leaf – Welcome amiibo Festival lets you and your amiibo join forces to celebrate a holiday – New Leaf Day! On this special day, you can experience special occasions in your town, earn surprise gifts, and learn more about the world of the adorable inhabitants of Tom Nook's Department Store. Your village is in for a party – Tom Nook is inviting everyone to celebrate New Leaf Day! Help cheer your neighbors and

Related links:

<https://vdsproductions.nl/download-adobe-photoshop-all-versions-free-latest/> <http://lovelymms.com/download-adobe-photoshop-cs5-portable-free/> [https://www.mdirock.com/sites/default/files/webform/resumes/how-to-use-downloaded-brush-in](https://www.mdirock.com/sites/default/files/webform/resumes/how-to-use-downloaded-brush-in-photoshop.pdf)[photoshop.pdf](https://www.mdirock.com/sites/default/files/webform/resumes/how-to-use-downloaded-brush-in-photoshop.pdf) [https://www.theblender.it/wp](https://www.theblender.it/wp-content/uploads/2022/07/Adobe_Photoshop_CC_2017_For_Mac_Crack.pdf)[content/uploads/2022/07/Adobe\\_Photoshop\\_CC\\_2017\\_For\\_Mac\\_Crack.pdf](https://www.theblender.it/wp-content/uploads/2022/07/Adobe_Photoshop_CC_2017_For_Mac_Crack.pdf) [http://caringcounselingllc.com/free-kodak-easyshare-software-download-free-software](http://caringcounselingllc.com/free-kodak-easyshare-software-download-free-software-downloads-reviews-softpedia/)[downloads-reviews-softpedia/](http://caringcounselingllc.com/free-kodak-easyshare-software-download-free-software-downloads-reviews-softpedia/) <http://it-labx.ru/?p=52209> [https://pes-sa.com/sites/default/files/webform/photoshop-tamil-typing-software-free](https://pes-sa.com/sites/default/files/webform/photoshop-tamil-typing-software-free-download.pdf)[download.pdf](https://pes-sa.com/sites/default/files/webform/photoshop-tamil-typing-software-free-download.pdf) <http://guc.lt/?p=11242> [https://www.careerfirst.lk/sites/default/files/webform/cv/bird-photoshop-brushes-free](https://www.careerfirst.lk/sites/default/files/webform/cv/bird-photoshop-brushes-free-download.pdf)[download.pdf](https://www.careerfirst.lk/sites/default/files/webform/cv/bird-photoshop-brushes-free-download.pdf) [http://leasevoordeel.be/wp](http://leasevoordeel.be/wp-content/uploads/2022/07/open_sans_font_free_download_for_photoshop.pdf)[content/uploads/2022/07/open\\_sans\\_font\\_free\\_download\\_for\\_photoshop.pdf](http://leasevoordeel.be/wp-content/uploads/2022/07/open_sans_font_free_download_for_photoshop.pdf) [https://www.cameraitacina.com/en/system/files/webform/feedback/photoshop-portable](https://www.cameraitacina.com/en/system/files/webform/feedback/photoshop-portable-windows-7-download.pdf)[windows-7-download.pdf](https://www.cameraitacina.com/en/system/files/webform/feedback/photoshop-portable-windows-7-download.pdf) <https://www.isos.com/system/files/webform/cvs/photoshop-cs6-free-download-setup.pdf> <https://garbelehyd.wixsite.com/ovunomol/post/photoshop-23-2-2-mac-product-key> <https://theferosempire.com/?p=11607> [https://attitude.ferttil.com/upload/files/2022/07/x9ikf7iy4jO1YRclq4t2\\_01\\_c22301dec02b983d3](https://attitude.ferttil.com/upload/files/2022/07/x9ikf7iy4jO1YRclq4t2_01_c22301dec02b983d3809a5e5e5201239_file.pdf) [809a5e5e5201239\\_file.pdf](https://attitude.ferttil.com/upload/files/2022/07/x9ikf7iy4jO1YRclq4t2_01_c22301dec02b983d3809a5e5e5201239_file.pdf) <https://mandarinrecruitment.com/system/files/webform/carlfilo521.pdf> <https://sfi.usc.edu/sites/default/files/webform/janaiss293.pdf> [https://www.wooldridgeboats.com/wp-](https://www.wooldridgeboats.com/wp-content/uploads/2022/07/photoshop_png_file_download_zip.pdf)

[content/uploads/2022/07/photoshop\\_png\\_file\\_download\\_zip.pdf](https://www.wooldridgeboats.com/wp-content/uploads/2022/07/photoshop_png_file_download_zip.pdf) <https://www.careerfirst.lk/sites/default/files/webform/cv/load-3d-luts-photoshop-download.pdf> <https://hoeffner046j.wixsite.com/dipnacofac/post/free-download-acdsee-pro-9-7-0-crack>